# Training **TEKLYNX ®**

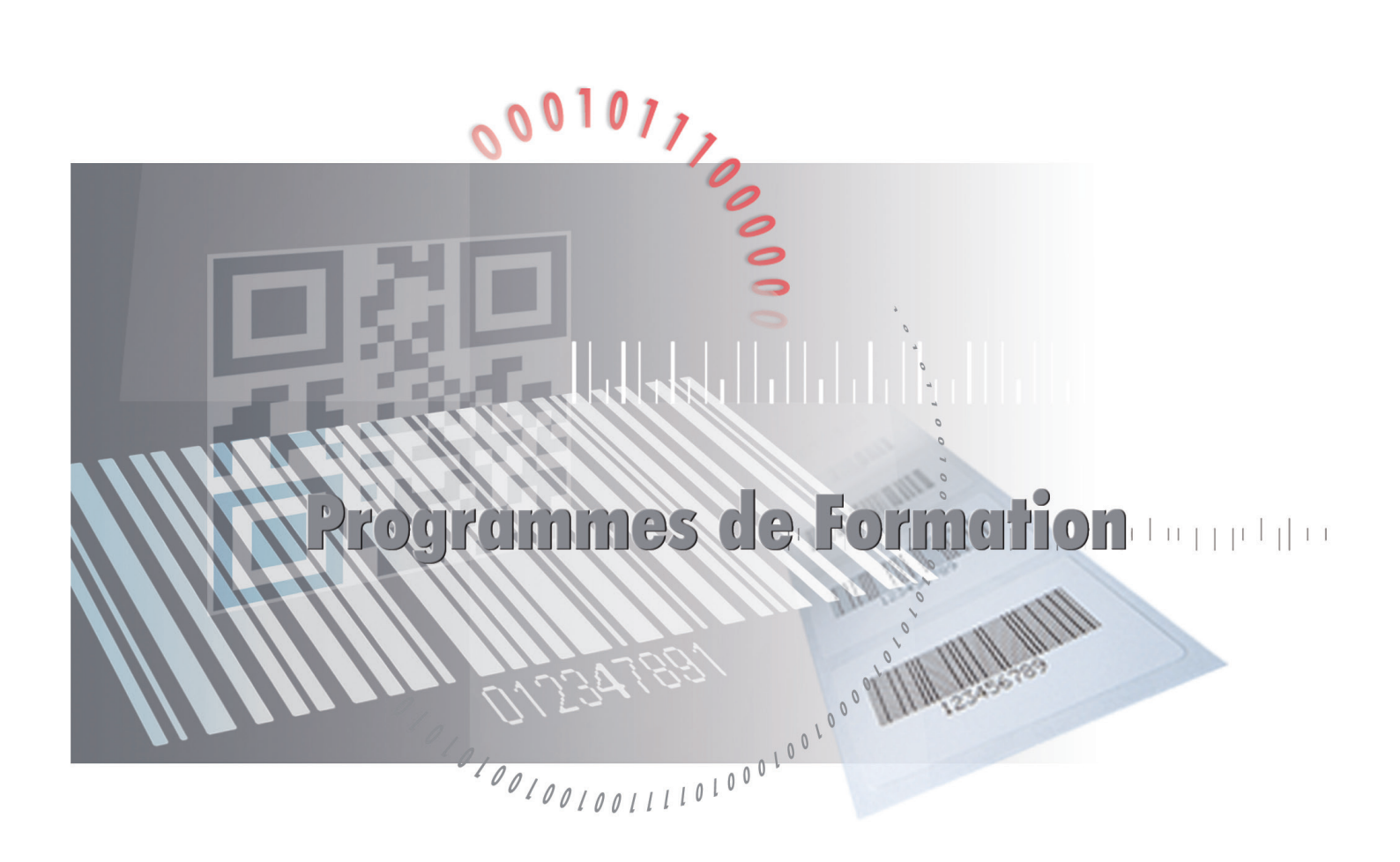

# Initiation | Perfectionnement | Développeur

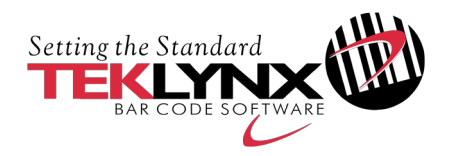

#### Choisir le produit

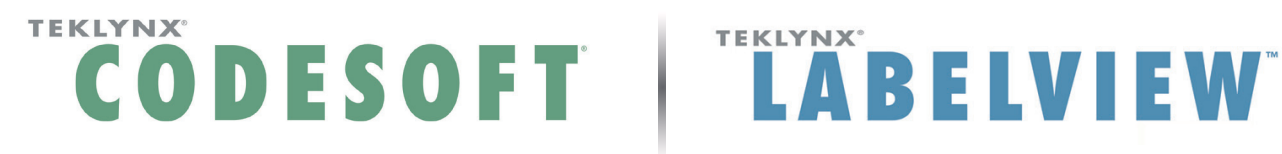

**TEKLYNX** 

#### Niveau 1 | Initiation

## **Objectif**

Ce stage fournit l'ensemble des techniques de base de CODESOFT ou LABELVIEW. Vous apprendrez à utiliser les commandes de base de ces deux logiciels, configurer une imprimante, créer et imprimer des étiquettes.

#### Programme

- > Présentation de CODESOFT ou LABELVIEW
- > Environnement d'utilisation de CODESOFT ou LABELVIEW
- > Interface utilisateur
- > Sélection et configuration d'une imprimante
- > Mise en page
- > Création des objets fixes
	- Textes
	- Codes barres
	- Images
	- OLE
	- Présentation du RFTag uniquement CODESOFT
	- Outils dessin
	- Objets étendus
- > Configuration avancée
	- Configuration avancée
	- Le journal d'impression
- > Le Command File Interpreter (CFI) uniquement CODESOFT
	- Click Print

## Méthodes pédagogiques

> Alternance d'exposés et de travaux pratiques

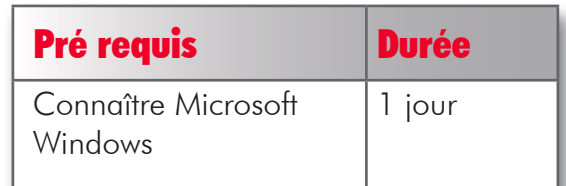

# Choisir le niveau

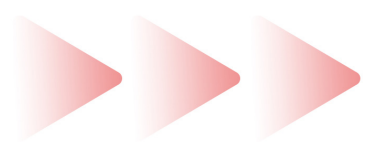

- > Niveau 1 | Initiation
- > Niveau 2 | Perfectionnement
- > Niveau 3 | Développeur

#### Niveau2 | Perfectionnement

## **Objectif**

Durant ce stage, vous apprendrez à mettre en œuvre les techniques avancées de votre logiciel d'étiquetage codes barres. A l'issue de ce stage, vous serez capable de créer des variables, connecter des bases de données à vos étiquettes, construire des requêtes complexes et installer une version réseau.

#### Programme

- > Présentation
- > Les objects variables
	- Dates
	- Formulaires
	- Compteurs
	- Libres
	- Formules
- > Connexion aux bases de données
	- ODBC
	- OLEDB
	- SQL Query Builder
	- Recherche dans une table
- > Installation d'une version réseau

# Méthodes pédagogiques

> Alternance d'exposés et de travaux pratiques

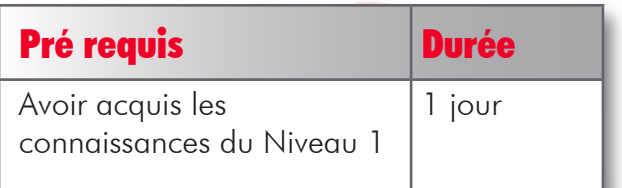

#### TEKLYNX' **CODESO**

# **Objectif**

Durant ce stage, vous apprendrez à mettre en œuvre les techniques avancées de votre logiciel d'étiquetage code-à-barres. A l'issue de ce stage, vous serez capable de créer une interface pour piloter CODESOFT avec la technologie ActiveX.

### Programme

- > Programme sur mesure en fonction des demandes clients
	- Form Viewer
	- Form Designer
	- ActiveX

## Méthodes pédagogiques

> Alternance d'exposés et de travaux pratiques

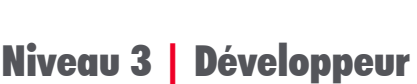

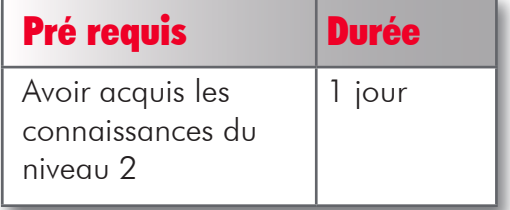

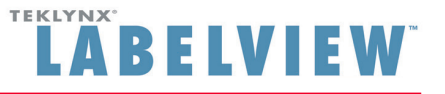

# **Objectif**

Durant ce stage, vous apprendrez à mettre en œuvre les techniques avancées de votre logiciel d'étiquetage code-à-barres. A l'issue de ce stage, vous serez capable de créer une interface pour piloter LABELVIEW avec Form Designer et Form Viewer.

## Programme

- > Form Viewer
- > Form Designer

# Méthodes pédagogiques

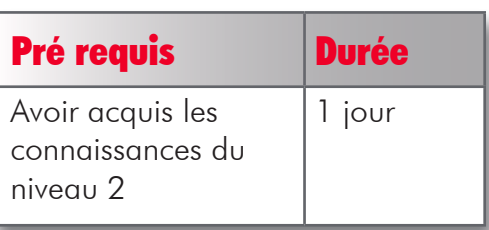

> Alternance d'exposés et de travaux pratiques

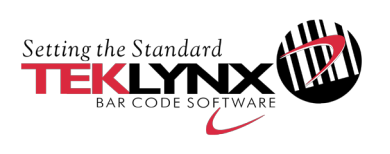

France tél | +33 (0) 562 601 080 email | teklynx\_sales@teklynx.fr N° d'agrément | 73 32 00397 32

www.teklynx.com

Allemagne

tél | +49 (0) 2103 2526 0 email | info\_gr@teklynx.com

**Microsoft Partner Gold** Application Development